#### Allocation

Constructor calls are allocation:

```
; interp : -> void
(define (interp)
(type-case CFAE fae-reg
     ...
[cfun (body-expr)
          (begin
(set! v-reg (closureV body-expr sc-reg))
            (continue))] ...)); continue : -> void
(define (continue k v)
   ...
[addSecondK (r sc k)
               (begin
(set! fae-reg r)
                 (set! sc-reg sc)
                 (set! k-reg (doAddK v-reg k))
                 (interp))] ...)
```
#### **Deallocation**

```
Where does free go?
```

```
; continue : -> void
(define (continue) ...
[doAddK (v1 k)
          (begin
(set! v-reg (num+ v1 v-reg))
             (free k-reg) ; ???
             (set! k-reg k)
             (continue))] ...
[doAppK (fun-val k)
          (begin
(set! fae-reg (closureV-body fun-val))
             (set! sc-reg (cons v-reg
                                 (closureV-sc fun-val)))
             (set! k-reg k)
             (free fun-val) ; ???
             (interp))] ...)
```
#### **Deallocation**

```
[doAddK (v1 k)
        (begin
(set! v-reg (num+ v1 v-reg))
          (free k-reg) ; ???
          (set! k-reg k)
          (continue))]
```
- Without **letcc**, this free is fine, because thecontinuation can't be referenced anywhere else
- A continuation record is always freed as**(free k-reg)**, which is why most languages use a stack

#### **Deallocation**

```
[doAppK (fun-val k)
        (begin
(set! fae-reg (closureV-body fun-val))
          (set! sc-reg (cons v-reg
                              (closureV-sc fun-val)))
          (set! k-reg k)
          (free fun-val) ; ???
          (interp))]
```
- This free is *not* ok, because the closure might be kept in a substitution somewhere
- Need to free only if no one else is using it...

**Reference counting:** a way to know whether arecord has other users

- Attatch a count to every record, starting at 0
- When installing a pointer to a record (into aregister or another record), increment its count
- When replacing a pointer to a record, decrement its count
- When a count is decremented to 0, decrement counts for other records referenced by the record,then free it

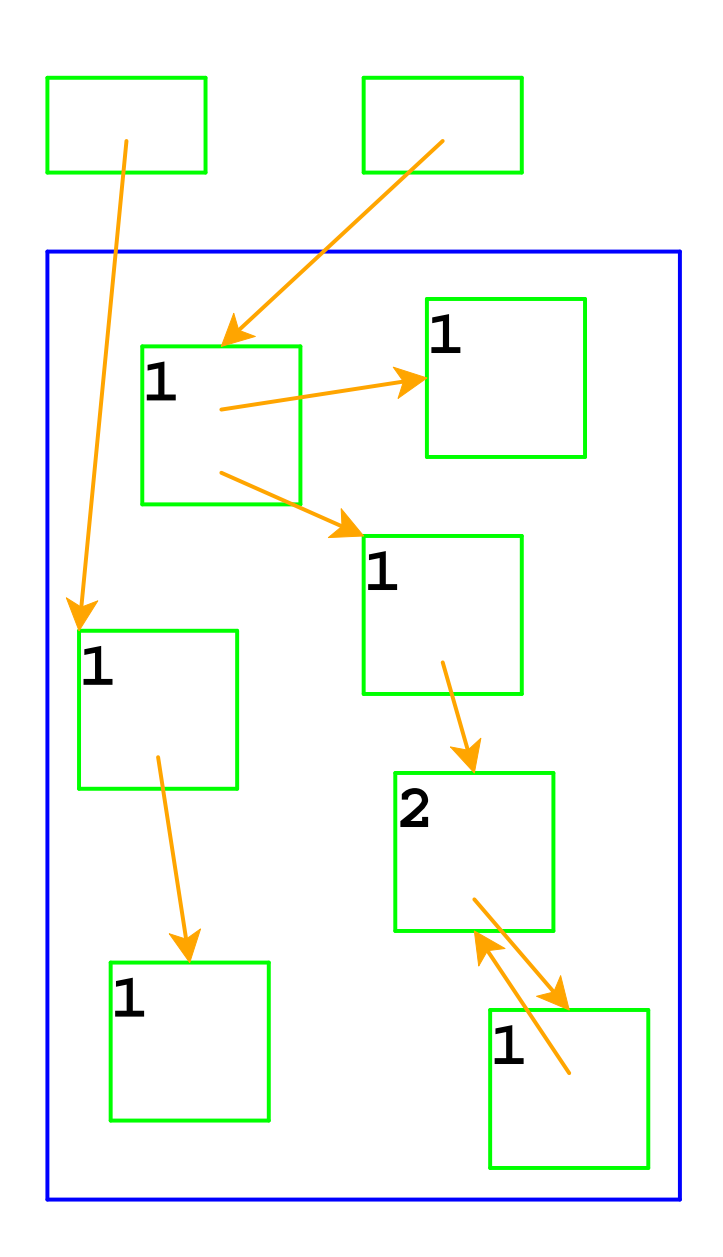

Top boxes are the registers**fae-reg**, **k-reg**, etc.

Boxes in the blue area areallocated with **malloc**

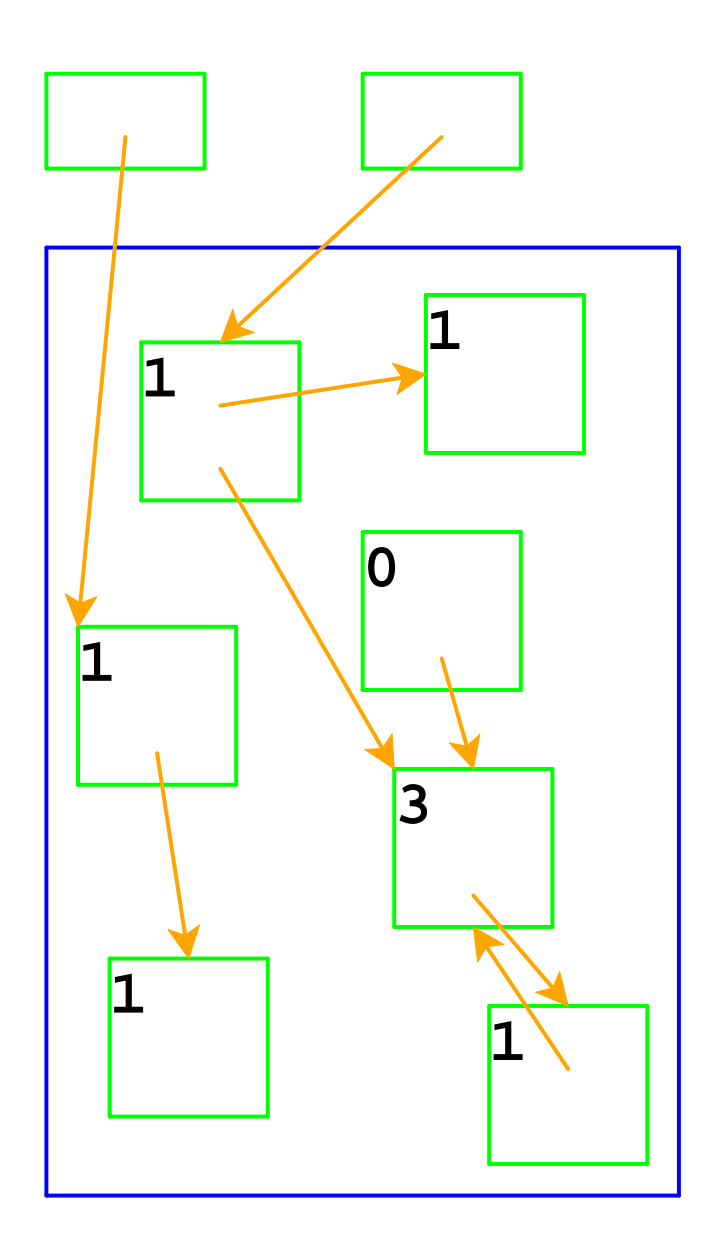

Adjust counts when a pointeris changed...

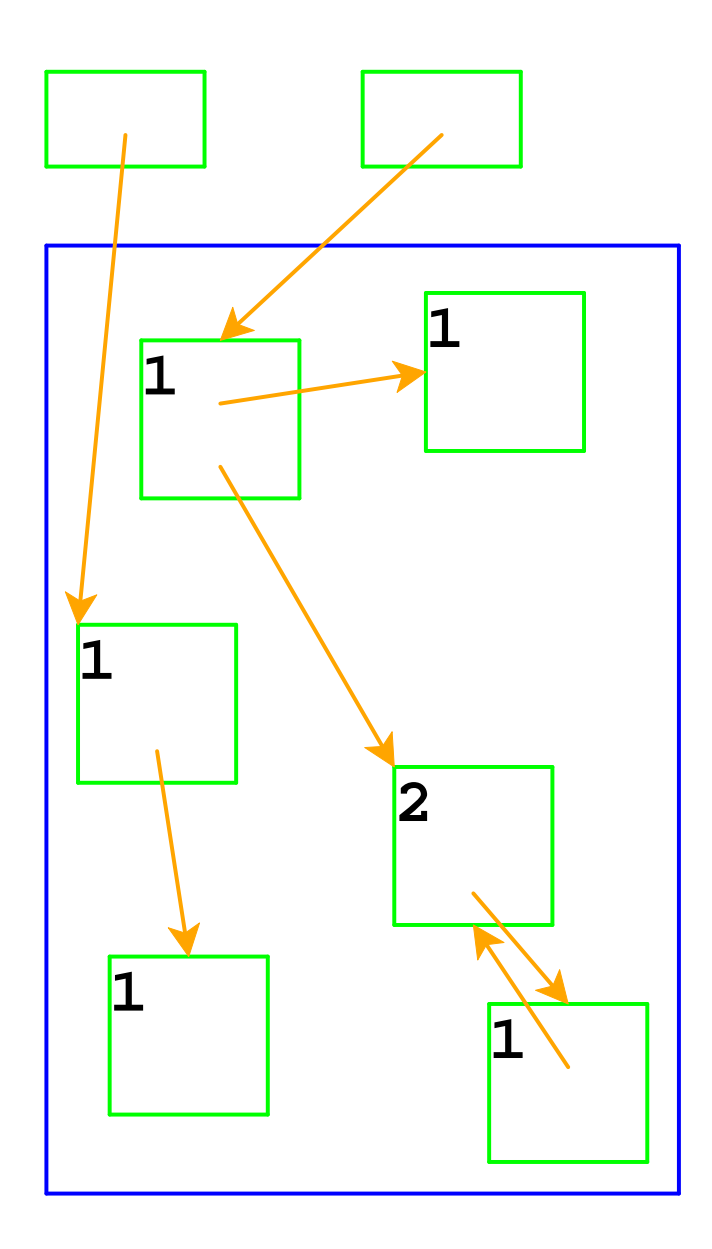

... freeing a record if its countgoes to 0

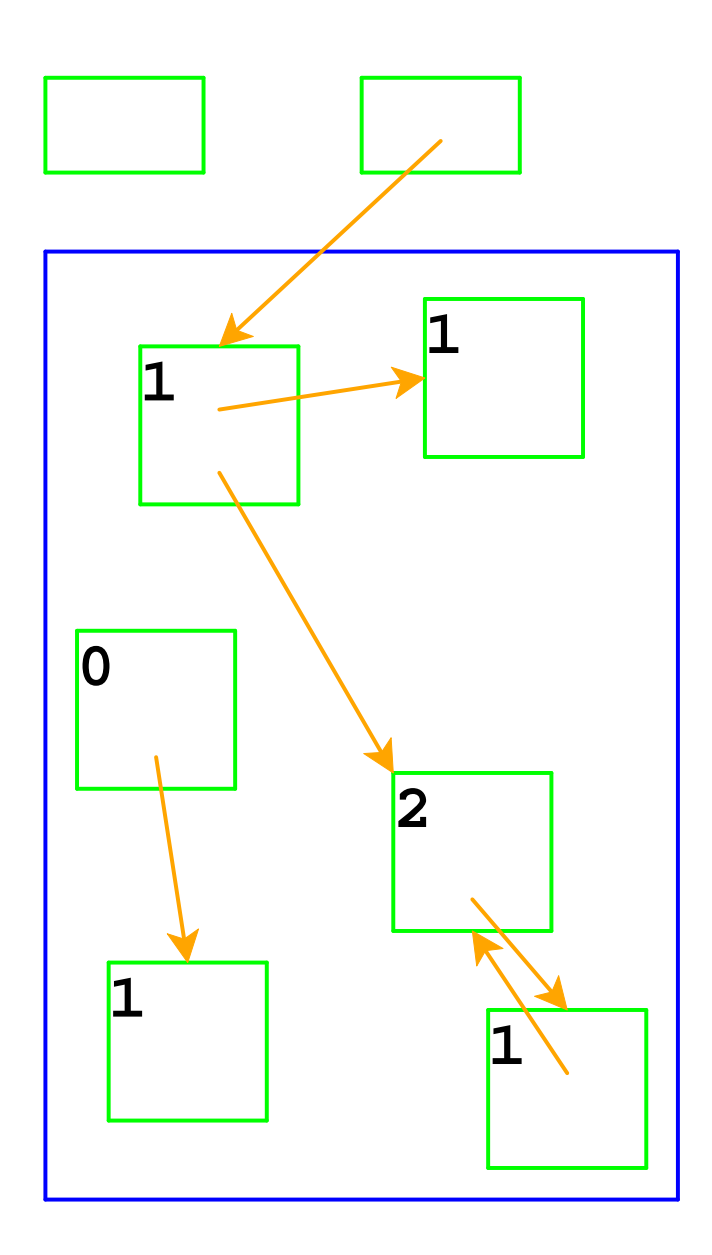

Same if the pointer is in aregister

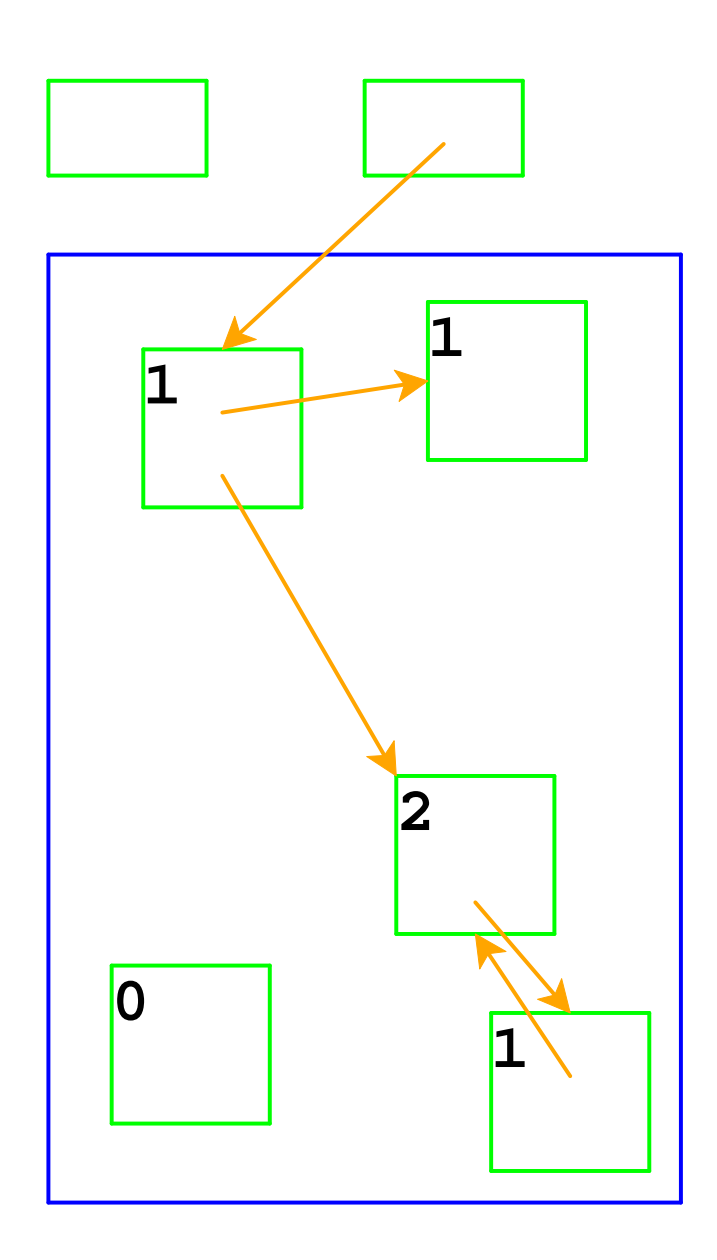

Adjust counts after frees, too...

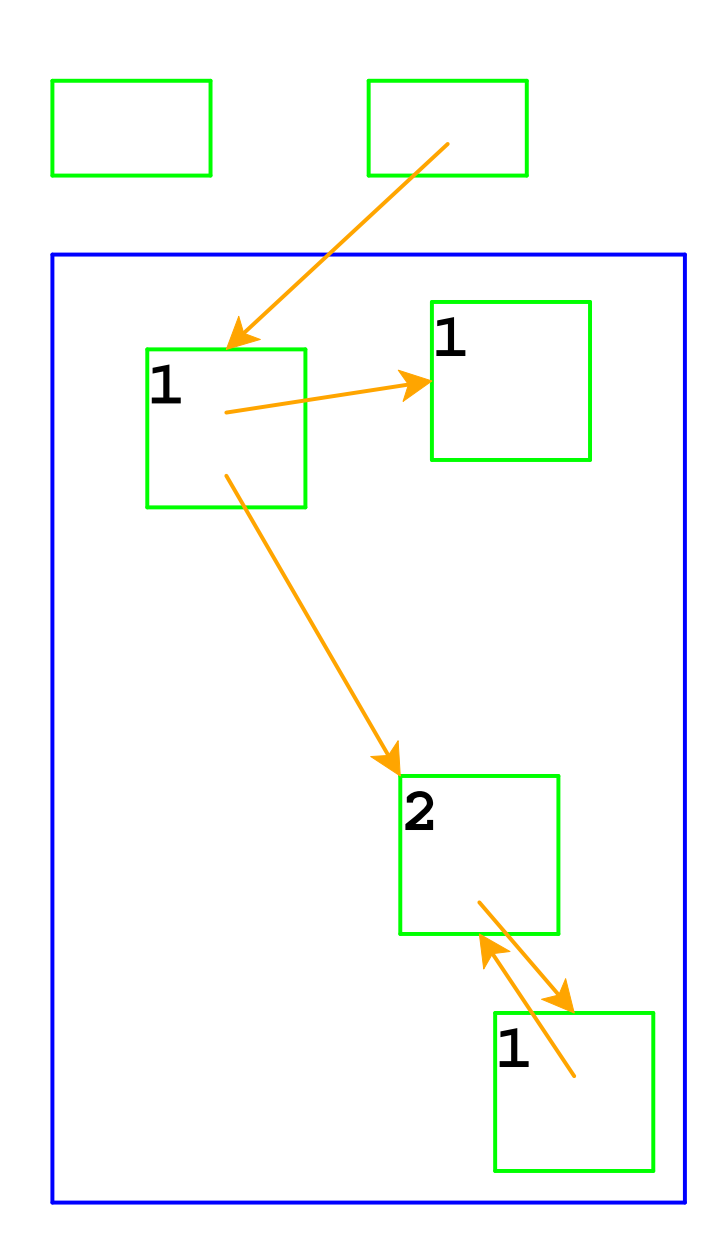

... which can trigger more frees

### Reference Counting in FAE

```
...
[cfun (body-expr)
      (begin
(ref- v-reg)
        (set! v-reg (closureV body-expr sc-reg))
        (ref+ v-reg)
        (continue))]...
[doAppK (fun-val
k)(begin
(set! fae-reg (closureV-body fun-val)) ; code is static
          (ref- sc-reg)
          (set! sc-reg (cons v-reg (closureV-sc fun-val)))
          (ref+ sc-reg) ; => ref+ on v-reg and closure's sc
          (ref+k)

(ref- k-reg) ; => ref- on fun-val and k
          (set! k-regk)
(interp))]
```
### Reference Counting And Cycles

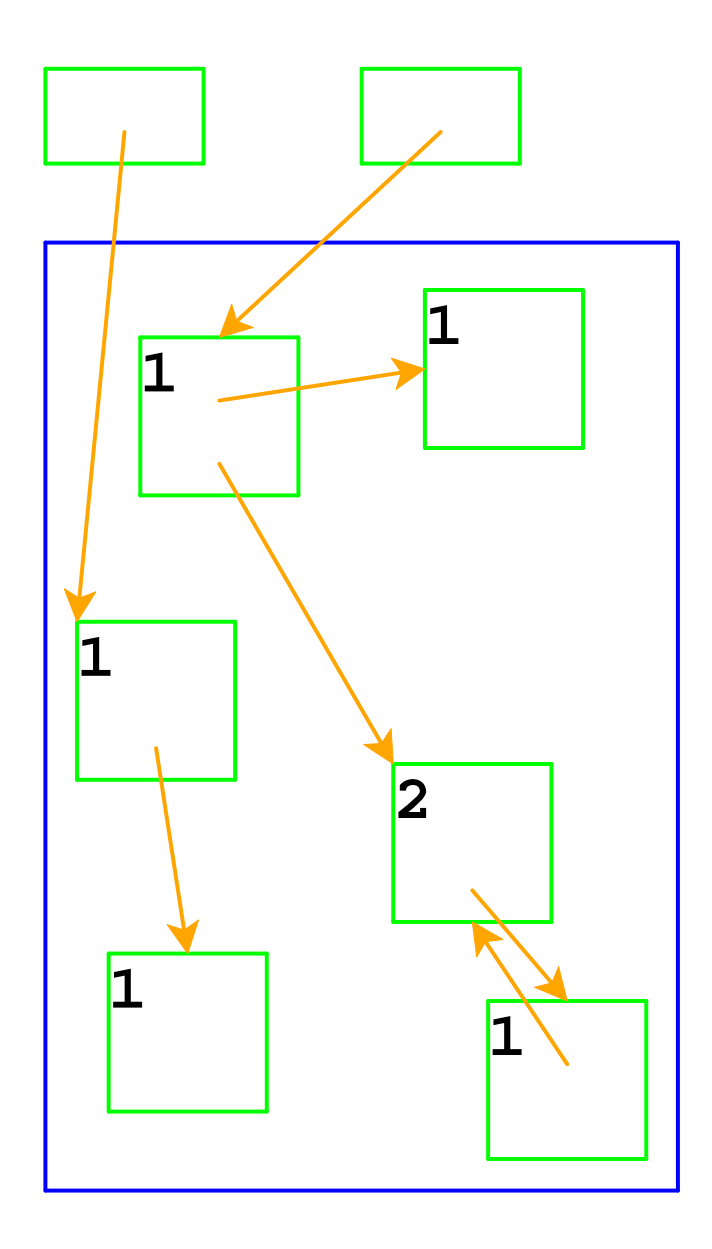

An assignment can create acycle...

### Reference Counting And Cycles

![](_page_13_Figure_1.jpeg)

Adding a reference incrementsa count

#### Reference Counting And Cycles

![](_page_14_Figure_1.jpeg)

Lower-left records are inaccessible, but notdeallocated

In general, cycles breakreference counting

**Garbage collection:** a way to know whether arecord is accessible

- A record referenced by a register is **live**
- A record referenced by a live record is also live
- A program can only possibly use live records, because there is no way to get to other records
- A garbage collector frees all records that are not live
- Allocate until we run out of memory, then run agarbage collector to get more space

### Garbage Collection Algorithm

- Color all records **white**
- Color records referenced by registers **gray**
- Repeat until there are no gray records:

Pick a gray record, *r* 

- For each white record that  $r$  points to, make it gray
- Color r **black**
- Deallocate all white records

![](_page_17_Picture_1.jpeg)

All records are marked white

![](_page_18_Picture_1.jpeg)

Mark records referenced byregisters as gray

![](_page_19_Figure_1.jpeg)

Need to pick a gray record

Red arrow indicates thechosen record

![](_page_20_Picture_1.jpeg)

Mark white records referencedby chosen record as gray

![](_page_21_Picture_1.jpeg)

Mark chosen record black

![](_page_22_Picture_1.jpeg)

Start again: pick a gray record

![](_page_23_Picture_1.jpeg)

No referenced records; markblack

![](_page_24_Picture_1.jpeg)

Start again: pick a gray record

![](_page_25_Picture_1.jpeg)

Mark white records referencedby chosen record as gray

![](_page_26_Picture_1.jpeg)

Mark chosen record black

![](_page_27_Picture_1.jpeg)

Start again: pick a gray record

![](_page_28_Picture_1.jpeg)

No referenced white records;mark black

![](_page_29_Picture_1.jpeg)

No more gray records;deallocate white records

Cycles **do not** break garbagecollection

# Two-Space Copying Collectors

A **two-space** copying collector compacts memoryas it collects, making allocation easier.

#### **Allocator:**

- Partitions memory into **to-space** and **from-space**
- Allocates only in **to-space**

#### **Collector:**

- Starts by swapping **to-space** and **from-space**
- Coloring gray ⇒ copy from **from-space** to**to-space**
- $\bullet$  Choosing a gray record  $\Rightarrow$  walk once though the new **to-space**, update pointers

![](_page_31_Figure_1.jpeg)

Left = from-spaceRight = to-space

![](_page_31_Picture_3.jpeg)

![](_page_32_Figure_1.jpeg)

![](_page_33_Figure_1.jpeg)

![](_page_34_Figure_1.jpeg)

![](_page_35_Figure_1.jpeg)

![](_page_36_Figure_1.jpeg)

![](_page_37_Figure_1.jpeg)

![](_page_38_Figure_1.jpeg)

![](_page_39_Figure_1.jpeg)

![](_page_40_Figure_1.jpeg)

![](_page_41_Figure_1.jpeg)

### Two-Space Collection on Vectors

- Everything is a number:
	- Some numbers are immediate integers
	- Some numbers are pointers
- An allocated record in memory starts with a tag, followed by a sequence of pointers and immediateintegers
	- $\circ$  The tag describes the shape

- 26-byte memory (13 bytes for each space), 2registers
	- Tag 1: one integer
	- Tag 2: one pointer
	- **Tag 3: one integer, then one pointer**

![](_page_43_Picture_35.jpeg)

- 26-byte memory (13 bytes for each space), 2registers
	- Tag 1: one integer
	- Tag 2: one pointer
	- Tag 3: one integer, then one pointer

Register 1: **7** Register 2: **0**From: **1 75 2 0 3 2 10 3 2 2 3 1 4 00 01 02 03 04 05 06 07 08 09 10 11 12**Addr:

- 26-byte memory (13 bytes for each space), 2registers
	- Tag 1: one integer
	- Tag 2: one pointer
	- Tag 3: one integer, then one pointer

![](_page_45_Figure_5.jpeg)

- 26-byte memory (13 bytes for each space), 2registers
	- Tag 1: one integer
	- Tag 2: one pointer
	- Tag 3: one integer, then one pointer

![](_page_46_Figure_5.jpeg)

- 26-byte memory (13 bytes for each space), 2registers
	- Tag 1: one integer
	- Tag 2: one pointer
	- **Tag 3: one integer, then one pointer**

![](_page_47_Picture_49.jpeg)

- 26-byte memory (13 bytes for each space), 2registers
	- Tag 1: one integer
	- Tag 2: one pointer
	- **Tag 3: one integer, then one pointer**

![](_page_48_Picture_51.jpeg)

- 26-byte memory (13 bytes for each space), 2registers
	- Tag 1: one integer
	- Tag 2: one pointer
	- **Tag 3: one integer, then one pointer**

![](_page_49_Picture_55.jpeg)

- 26-byte memory (13 bytes for each space), 2registers
	- Tag 1: one integer
	- Tag 2: one pointer
	- **Tag 3: one integer, then one pointer**

![](_page_50_Picture_55.jpeg)

- 26-byte memory (13 bytes for each space), 2registers
	- Tag 1: one integer
	- Tag 2: one pointer
	- **Tag 3: one integer, then one pointer**

![](_page_51_Picture_55.jpeg)